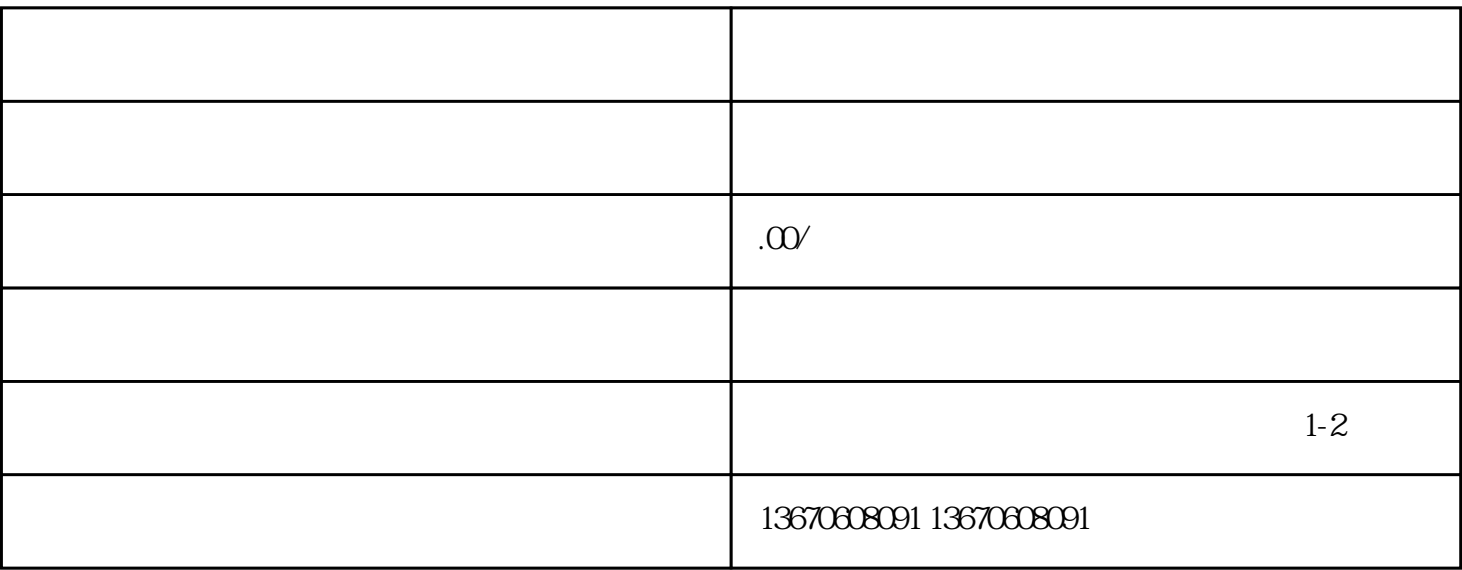

 $1.$  $3.$ 

 $4.$